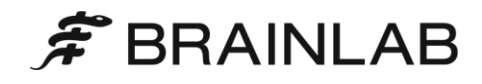

**DICOM Conformance Statement**

# **ExacTrac 6.5**

**Document Revision 4**

**July 21 ,2017**

**2018 © Copyright Brainlab AG**

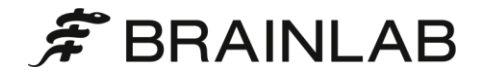

## <span id="page-2-0"></span>**1 Conformance Statement Overview**

This is a conformance statement for the Brainlab software ExacTrac.

The DICOM import part of the application is

- Query remote DICOM archives.
- Retrieve DICOM data from archives.

The DICOM export part of the application is

- Send DICOM data to another DICOM application or archive.
- Write DICOM data to the file system (no media interchange application profile supported so far).

What is not part of ExacTrac:

- There is no direct way e.g. to read DICOM files and send them to a remote system.
- ExacTrac itself has no permanent DICOM Storage SCP to receive data at any time. This feature is provided by the Brainlab DICOM Proxy (see [\[2\]\)](#page-7-0).

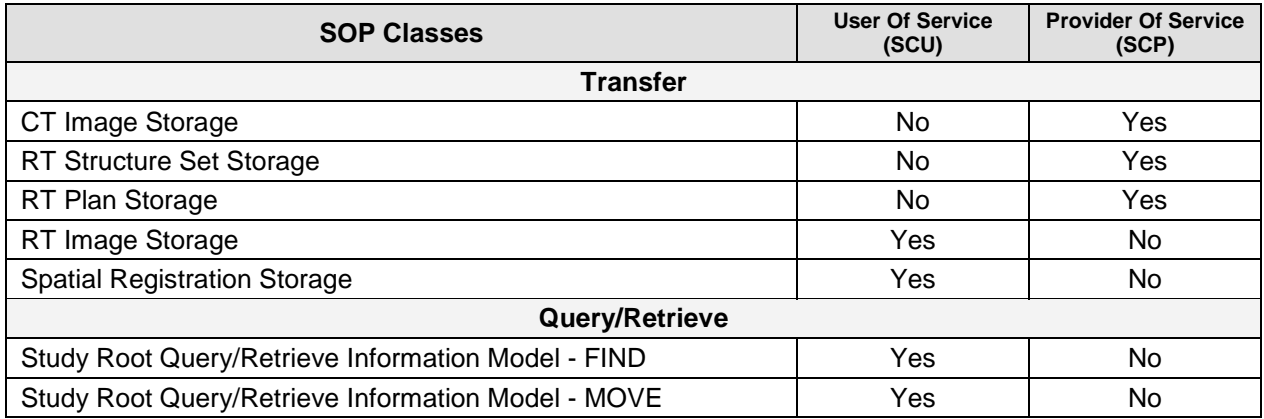

<span id="page-2-1"></span>*Table 1-1: Network services supported by ExacTrac*

## <span id="page-4-0"></span>2 Table of Contents

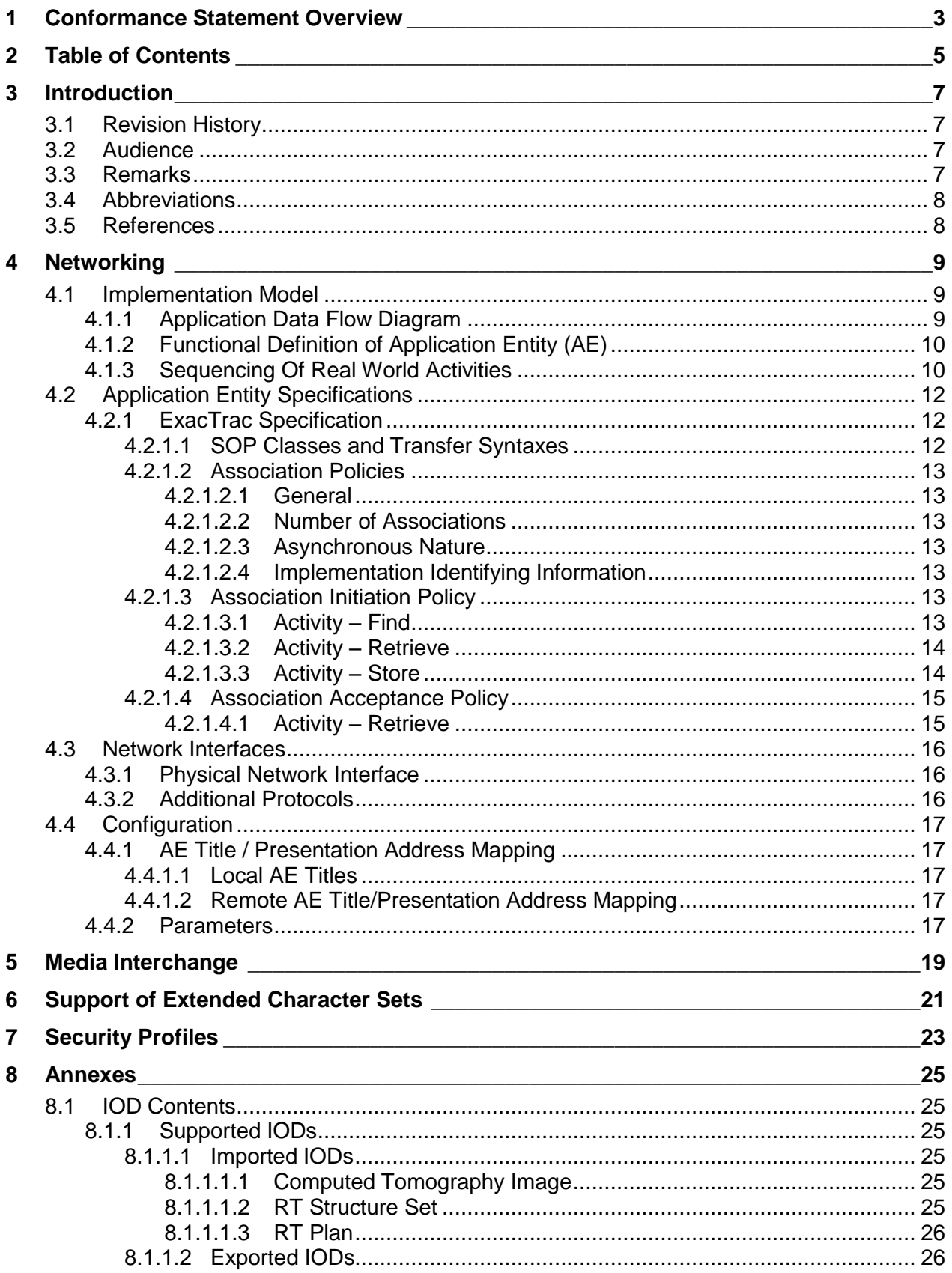

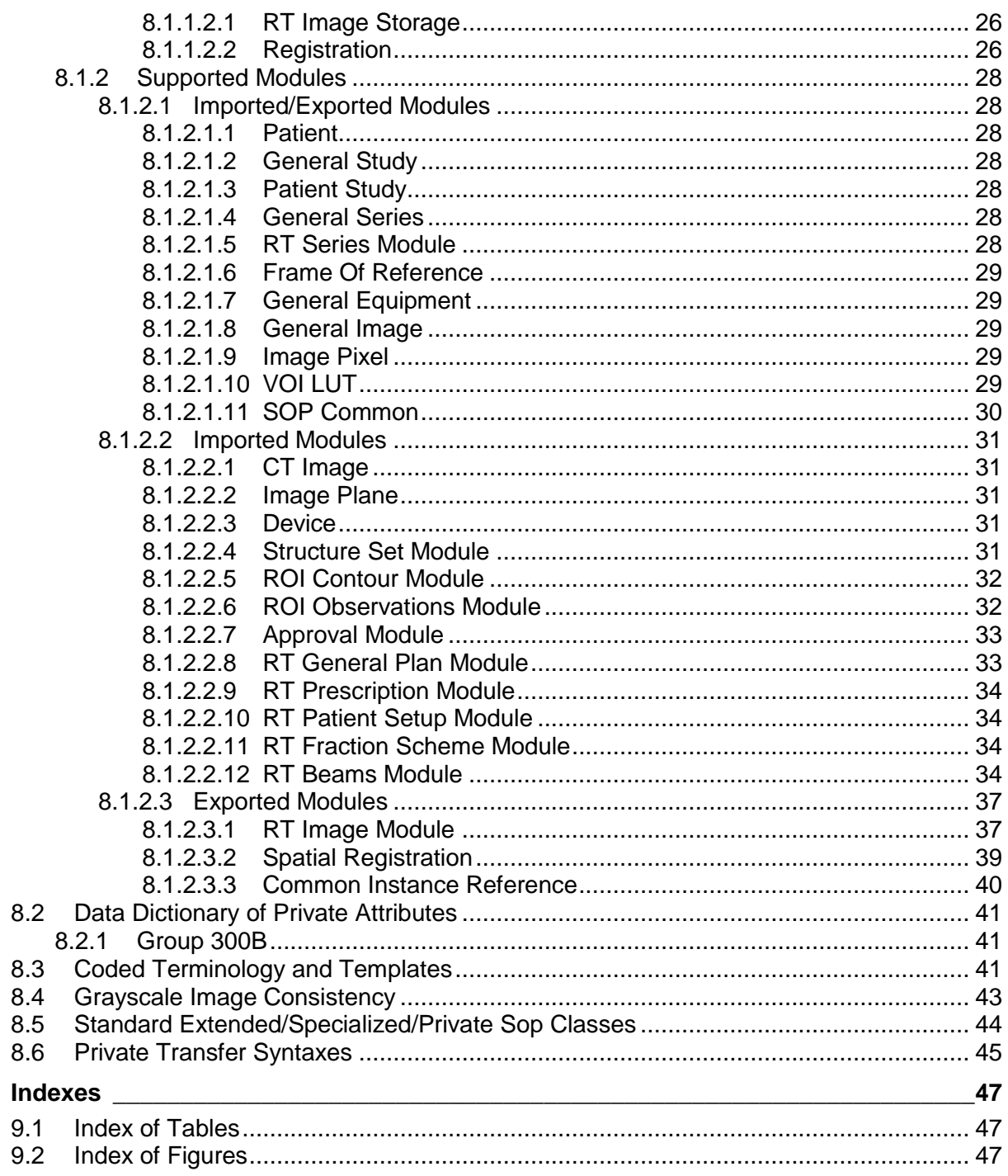

 $\boldsymbol{9}$ 

## <span id="page-6-0"></span>**3 Introduction**

## <span id="page-6-1"></span>**3.1 Revision History**

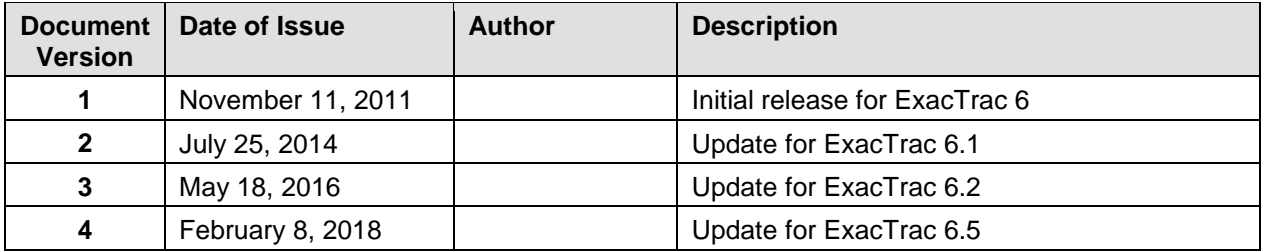

## <span id="page-6-2"></span>**3.2 Audience**

This document is intended for hospital staff, health system integrators, software designers or implementers. It is assumed that the reader has a working understanding of DICOM.

## <span id="page-6-3"></span>**3.3 Remarks**

DICOM, by itself, does not guarantee interoperability. However, the Conformance Statement facilitates a first-level validation for interoperability between different applications supporting the same DICOM functionality. The Conformance Statement should be read and understood in conjunction with the DICOM Standard [\[1\].](#page-7-3) However, by itself it is not guaranteed to ensure the desired interoperability and a successful interconnectivity.

The user should be aware of the following important issues:

- The comparison of different conformance statements is the first step towards assessing interconnectivity between Brainlab and non–Brainlab equipment.
- This Conformance Statement is not intended to replace validation with other DICOM equipment to ensure proper exchange of information intended. An acceptance protocol is available to validate the desired level of connectivity.
- The DICOM standard will evolve to meet the users' future requirements. Brainlab reserves the right to make changes to its products or to discontinue its delivery.

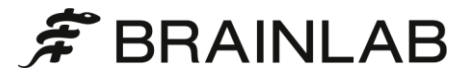

## <span id="page-7-1"></span>**3.4 Abbreviations**

There are a variety of terms and abbreviations used in the document that are defined in the DI-COM Standard. Abbreviations and terms are as follows:

- AE DICOM Application Entity
- AET Application Entity Title
- CD Compact Disk<br>CD-R Compact Disk
- Compact Disk Recordable
- DVD Digital Versatile Disc<br>FSC File-Set Creator
- FSC File-Set Creator<br>FSU File-Set Updater
- FSU File-Set Updater<br>FSR File-Set Reader
- File-Set Reader
- HD Hard Disk
- IOD (DICOM) Information Object Definition<br>ISO International Standard Organization
- International Standard Organization
- MOD Magneto Optical Disk<br>PDU DICOM Protocol Data
- PDU DICOM Protocol Data Unit<br>Q/R Querv and Retrieve
- Q/R Cuery and Retrieve<br>SCU DICOM Service Clas
- DICOM Service Class User (DICOM client)
- SCP DICOM Service Class Provider (DICOM server)
- SOP DICOM Service-Object Pair<br>TPS Treatment Planning System
- Treatment Planning System

### <span id="page-7-2"></span>**3.5 References**

- <span id="page-7-3"></span>[1] Digital Imaging and Communications in Medicine (DICOM) 3.0, NEMA PS 3.1-3.18 – 2016
- <span id="page-7-0"></span>[2] DICOM Conformance Statement DICOM Proxy, Brainlab AG

## <span id="page-8-0"></span>**4 Networking**

## <span id="page-8-1"></span>**4.1 Implementation Model**

The Brainlab ExacTrac application is an implementation of:

- A Media File Set Reader to load DICOM data from a file system.
- A Storage SCU that sends DICOM data to a DICOM archive or workstation.
- A Query/Retrieve SCU to query DICOM archives and to initiate a move request for the queried archive.

### <span id="page-8-2"></span>**4.1.1 Application Data Flow Diagram**

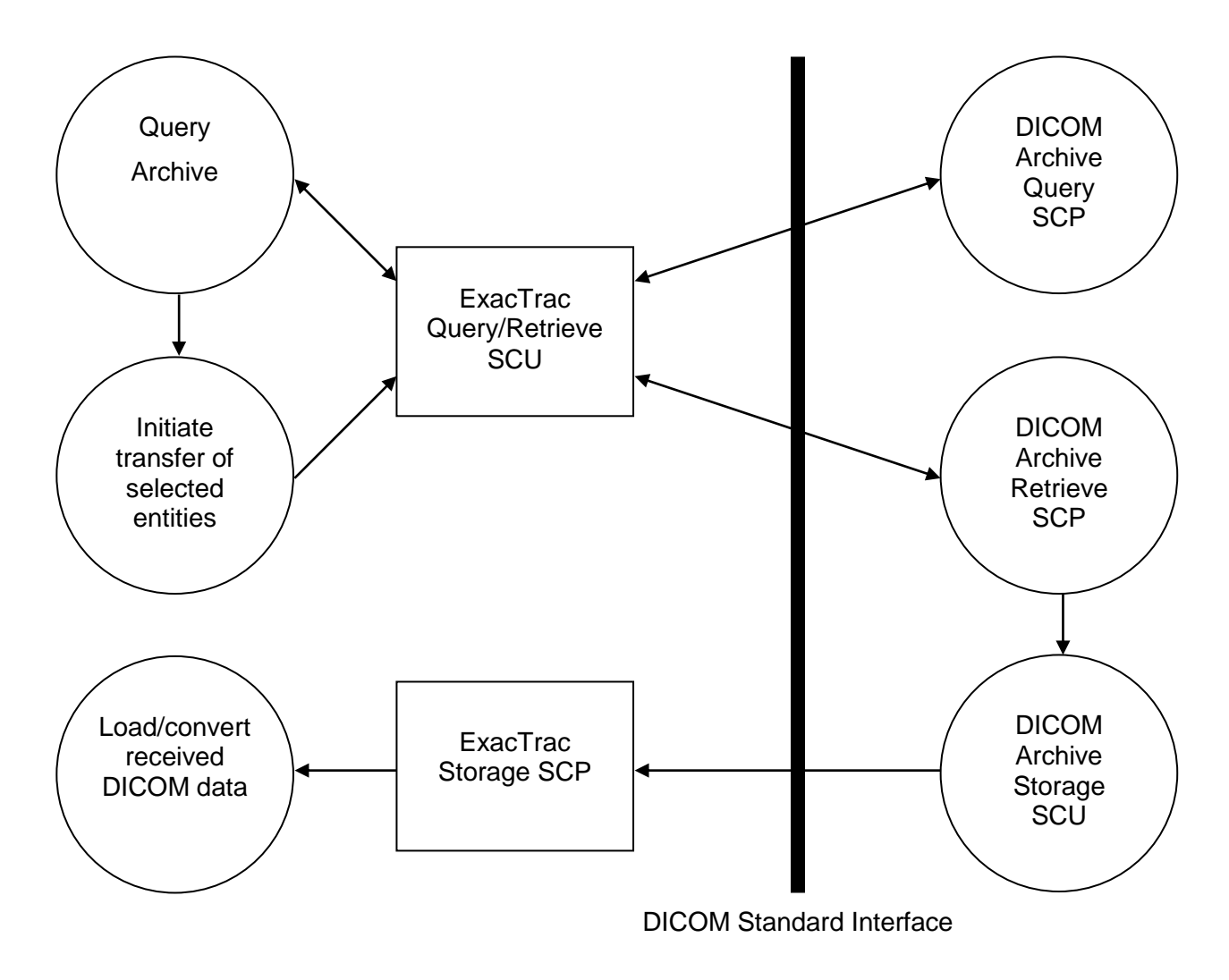

<span id="page-8-3"></span>*Figure 4-1: The Query/Retrieve SCU and Storage SCP application flow diagram*

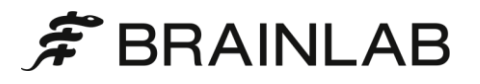

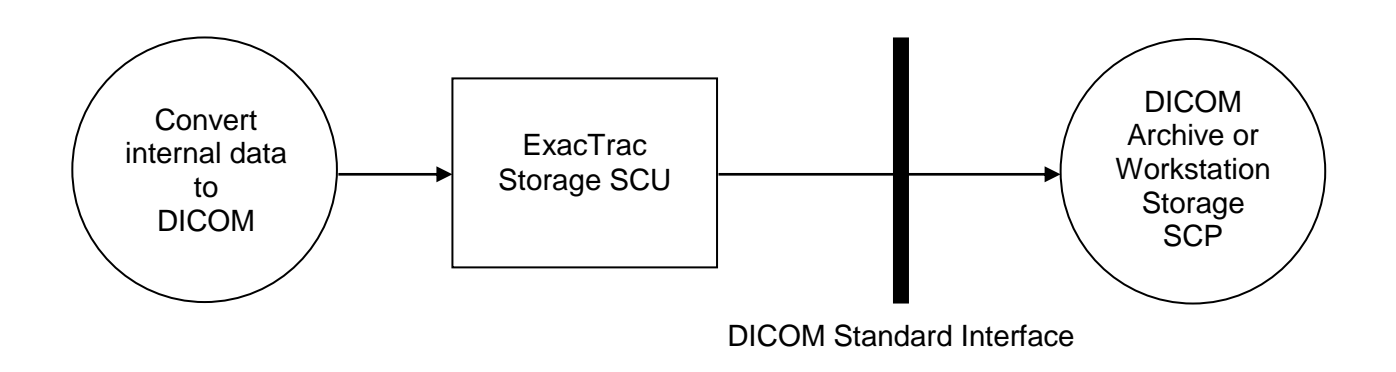

*Figure 4-2: The Storage SCU application flow diagram*

### <span id="page-9-2"></span><span id="page-9-0"></span>**4.1.2 Functional Definition of Application Entity (AE)**

Some communications and data transfer with remote AEs are accomplished utilizing the DICOM protocol over a network using the TCP/IP protocol stack.

Query and Retrieve:

The application wants to find a certain dataset in a DICOM archive. ExacTrac initiates an association as a Q/R SCU negotiating all models. The find request can be performed (depending on the negotiated models) on the DICOM levels study, series or instance. For a selected DICOM entity (study, series or instance) a move request can be performed. The application supplies all unique keys for the requested level. The move response, indicating the storageprogress, is graphically evaluated.

• Storage SCP<sup>1</sup>:

During a move operation a DICOM Storage SCP is invoked. ExacTrac accepts an association with a Storage SCU negotiating any of the SOP Classes listed in [Table 4-2.](#page-11-3)

Storage SCU:

ExacTrac loads data from the Brainlab file format, converts it to DICOM and initiates an association with a Storage SCP negotiating all SOPs listed in [Table 4-2.](#page-11-3) The converted DICOM data is then sent to the remote DICOM Storage SCP.

#### <span id="page-9-1"></span>**4.1.3 Sequencing Of Real World Activities**

ExacTrac Query/Retrieve SCU performs a sequencing of real world activities as follows:

- 1. Query Archive:
	- a. Send DICOM Query/Retrieve C-FIND request.
	- b. Receive DICOM Query/Retrieve C-FIND responses.
- 2. Application selects data to retrieve.
- 3. Transfer of selected entities is initiated:
	- a. Start the DICOM Storage SCP
	- b. Send a DICOM Query/Retrieve C-MOVE request
	- c. Receive DICOM C-STORE requests with the requested SOP instances.

 $\overline{a}$ 

<sup>1</sup> The Storage SCP is only available during a DICOM Query/Retrieve Move session. ExacTrac itself provides no permanent Storage SCP to receive data at any time. If you need this feature the Brainlab DI-COM Proxy has to be installed (see [\[2\]\)](#page-7-0)

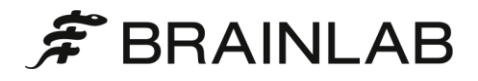

- d. Receive DICOM Query/Retrieve C-MOVE responses
- e. Stop the DICOM Storage SCP
- 4. Convert received DICOM data to Brainlab Advanced file format.

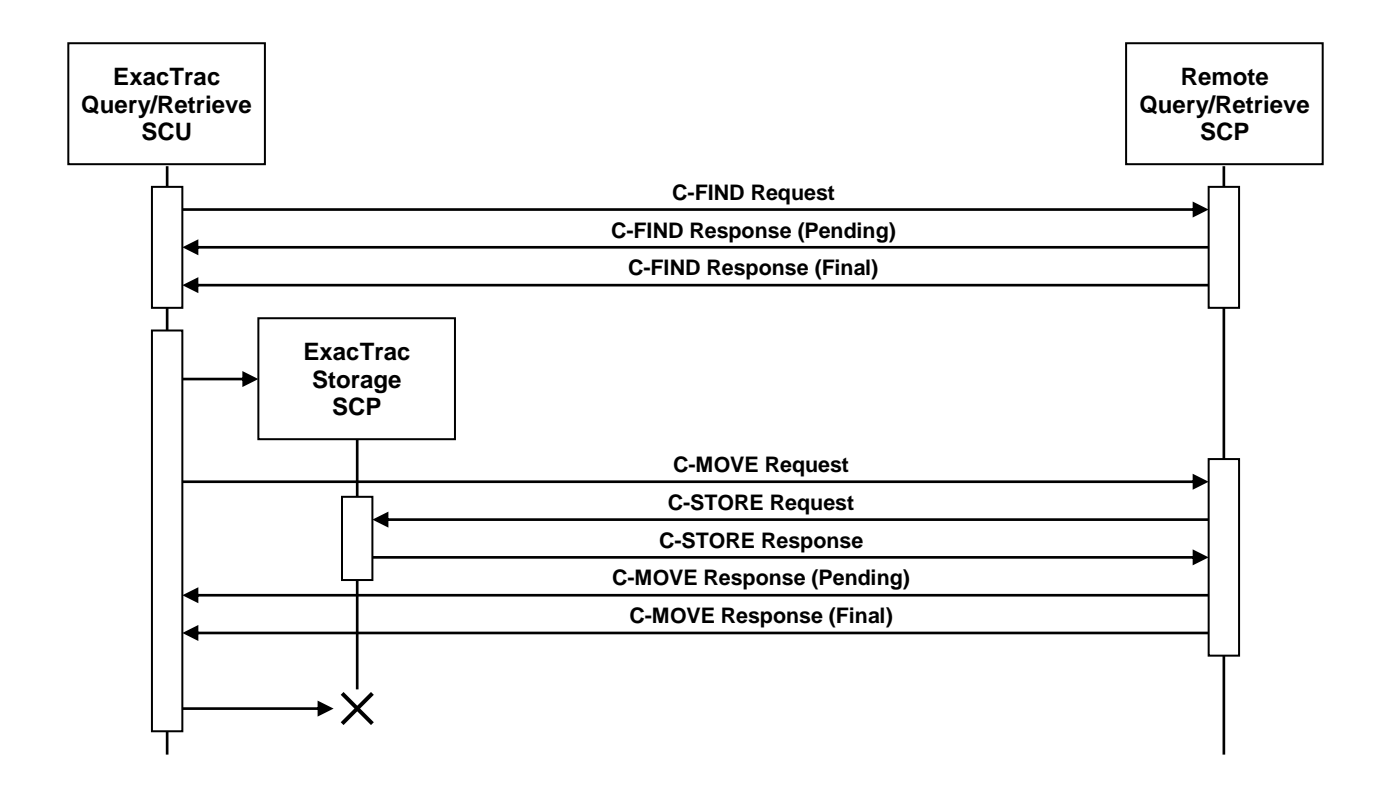

<span id="page-10-0"></span>*Figure 4-3: Sequencing of Query/Retrieve SCU and Storage SCP*

## <span id="page-11-0"></span>**4.2 Application Entity Specifications**

### <span id="page-11-1"></span>**4.2.1 ExacTrac Specification**

#### <span id="page-11-2"></span>**4.2.1.1 SOP Classes and Transfer Syntaxes**

ExacTrac sends or receives a C-ECHO request in order to test the connection to a remote AE. It provides standard conformance to the following DICOM V3.0 SOP Classes:

<span id="page-11-4"></span>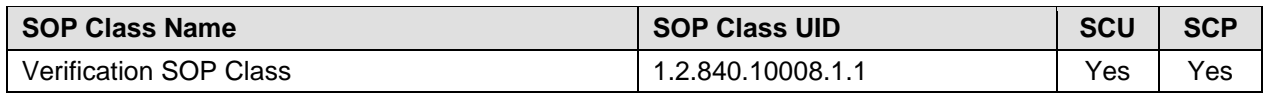

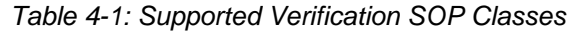

ExacTrac imports and exports DICOM image data. It provides Standard Conformance to the following DICOM V3.0 SOP Classes:

| <b>SOP Class Name</b>               | <b>SOP Class UID</b>          | <b>SCU</b> | <b>SCP</b> |
|-------------------------------------|-------------------------------|------------|------------|
| CT Image Storage                    | 1.2.840.10008.5.1.4.1.1.2     | No.        | Yes        |
| <b>RT Structure Set Storage</b>     | 1.2.840.10008.5.1.4.1.1.481.3 | No.        | Yes        |
| RT Plan Storage                     | 1.2.840.10008.5.1.4.1.1.481.5 | No         | Yes        |
| RT Image Storage                    | 1.2.840.10008.5.1.4.1.1.481.1 | Yes        | No         |
| <b>Spatial Registration Storage</b> | 1.2.840.10008.5.1.4.1.1.66.1  | Yes        | No         |

*Table 4-2: Supported Storage SOP Classes*

<span id="page-11-3"></span>ExacTrac is able to query a remote archive. It provides Standard Conformance to the following DICOM V3.0 SOP Classes:

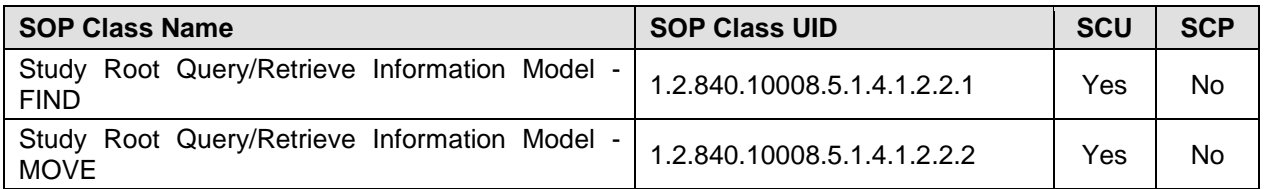

*Table 4-3: Supported Query/Retrieve SOP Classes*

<span id="page-11-5"></span>ExacTrac supports the following transfer syntaxes. In an association negotiation the syntaxes are proposed in the order of appearance in the list.

<span id="page-11-6"></span>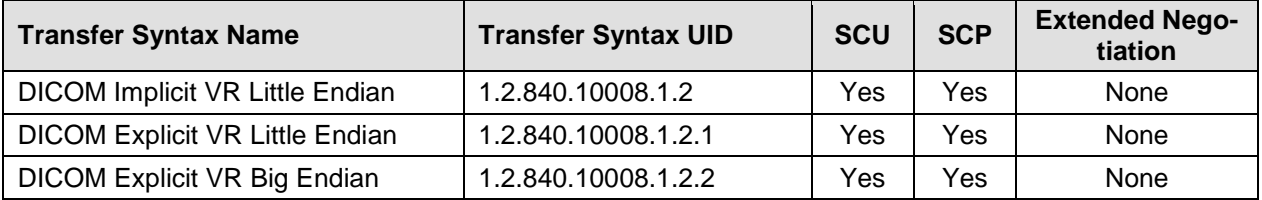

*Table 4-4: Supported Transfer Syntaxes (association negotiation)*

#### <span id="page-12-0"></span>**4.2.1.2 Association Policies**

#### <span id="page-12-1"></span>**4.2.1.2.1 General**

The DICOM standard application context name for DICOM 3.0 is always proposed:

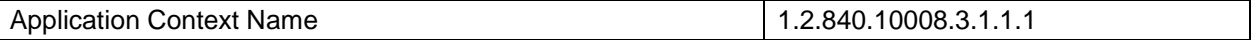

#### <span id="page-12-2"></span>**4.2.1.2.2 Number of Associations**

For both association initiation and acceptance:

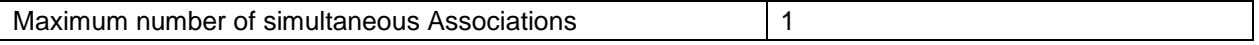

#### <span id="page-12-3"></span>**4.2.1.2.3 Asynchronous Nature**

The ExacTrac does not support asynchronous communication (multiple outstanding transactions over a single association).

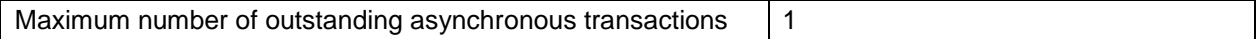

#### <span id="page-12-4"></span>**4.2.1.2.4 Implementation Identifying Information**

The implementation information for this Application Entity is:

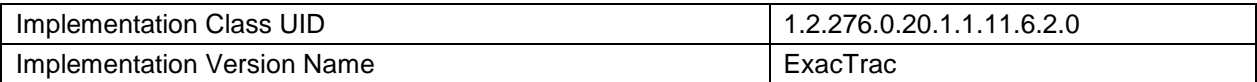

#### <span id="page-12-5"></span>**4.2.1.3 Association Initiation Policy**

ExacTrac initiates an association in these cases:

- 1. Find: The application tries to find a specific entity in a remote DICOM archive.
- 2. Retrieve: The application wants to retrieve a specific entity from the remote DICOM archive and wants to convert it to the Brainlab advanced file format.
- 3. Store: The user wants to send image registration information to a remote DICOM node.

#### <span id="page-12-6"></span>**4.2.1.3.1 Activity – Find**

#### **4.2.1.3.1.1 Description and Sequencing of Activities**

A DICOM Query/Retrieve C-FIND request is performed when the user queries the remote DI-COM archive for patients, studies, series or instances.

#### **4.2.1.3.1.2 Proposed Presentation Contexts**

<span id="page-12-7"></span>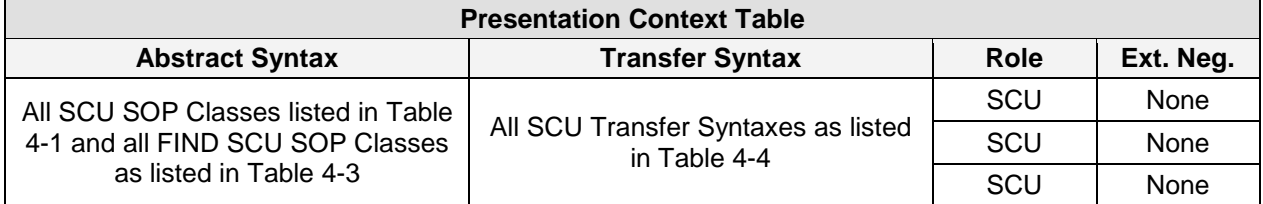

*Table 4-5: Proposed Presentation Contexts for Activity Find.*

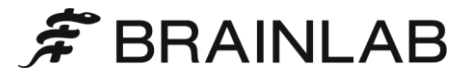

#### **4.2.1.3.1.3 SOP Specific Conformance**

ExacTrac provides standard conformance to the DICOM Verification Service Class and to the DICOM Query/Retrieve FIND SOP Classes. No extended negotiation is implemented.

For the study-root model, the application restricts the patient/study query by the following attributes:

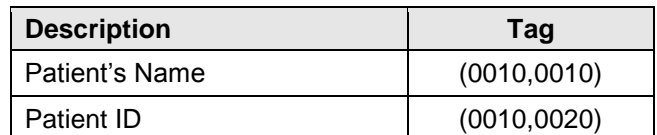

#### <span id="page-13-0"></span>**4.2.1.3.2 Activity – Retrieve**

#### **4.2.1.3.2.1 Description and Sequencing of Activities**

On a successful find operation for a specific instance the application will automatically perform a move request. The storage target for receiving the DICOM data (the AET with which the moverequest is equipped) is the ExacTrac application itself.

The Move operation only can be invoked after a Find operation. See chapter [4.1.3](#page-9-1) for a detailed sequencing diagram.

#### **4.2.1.3.2.2 Proposed Presentation Contexts**

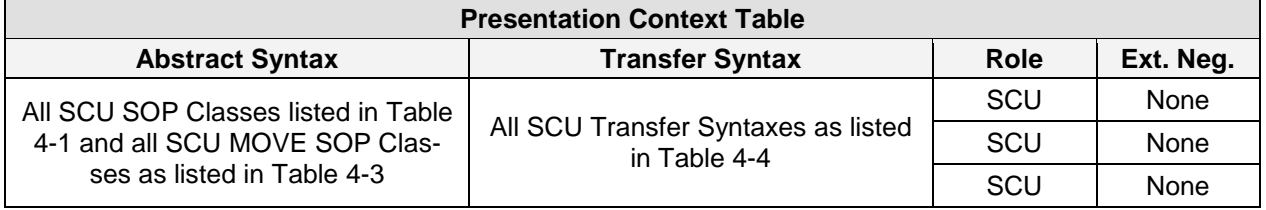

*Table 4-6: Proposed Presentation Contexts for Activity Move.*

#### <span id="page-13-2"></span>**4.2.1.3.2.3 SOP Specific Conformance**

ExacTrac provides standard conformance to the DICOM Verification Service Class and to the DICOM Query/Retrieve MOVE SOP Classes. No extended negotiation is implemented.

#### <span id="page-13-1"></span>**4.2.1.3.3 Activity – Store**

#### **4.2.1.3.3.1 Associated Real-World Activity**

After successful conversion of the selected Brainlab data to DICOM a storage request is performed to send the DICOM data to a remote Storage SCP. The remote Storage SCP must be one of the AETs known by ExacTrac.

#### **4.2.1.3.3.2 Proposed Presentation Contexts**

<span id="page-13-3"></span>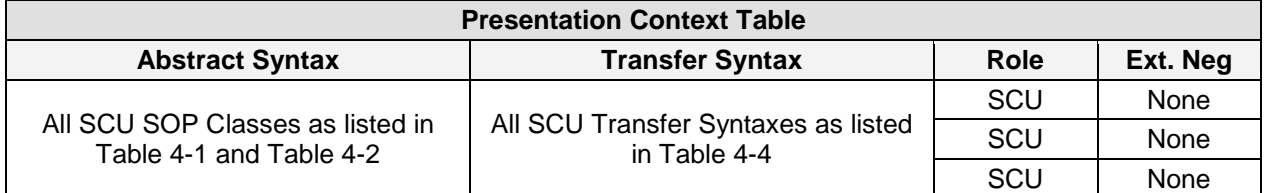

*Table 4-7: Proposed Presentation Contexts for Activity Store.*

#### **4.2.1.3.3.3 SOP Specific Conformance**

ExacTrac provides standard conformance to the DICOM Verification Service Class and to the DICOM Storage SOP Classes. No extended negotiation is implemented.

#### <span id="page-14-0"></span>**4.2.1.4 Association Acceptance Policy**

ExacTrac accepts an association in this case:

1. Retrieve: The application wants to retrieve a specific entity from the remote DICOM archive.

#### <span id="page-14-1"></span>**4.2.1.4.1 Activity – Retrieve**

#### **4.2.1.4.1.1 Associated Real-World Activity**

On user selection of a specific DICOM entity a move request is performed. To receive the requested SOP instances a Storage SCP is invoked. The Storage SCP is only active during a DI-COM Query/Retrieve C-MOVE request and automatically stopped after receive of the final C– MOVE response.

#### **4.2.1.4.1.2 Proposed Presentation Contexts**

| <b>Presentation Context Table</b>                           |                                                     |      |          |  |  |  |
|-------------------------------------------------------------|-----------------------------------------------------|------|----------|--|--|--|
| <b>Abstract Syntax</b>                                      | <b>Transfer Syntax</b>                              | Role | Ext. Neg |  |  |  |
| All SCP SOP Classes as listed in<br>Table 4-1 and Table 4-2 | All SCP Transfer Syntaxes as listed<br>in Table 4-4 | SCU  | None     |  |  |  |
|                                                             |                                                     | SCU  | None     |  |  |  |
|                                                             |                                                     | SCU  | None     |  |  |  |

*Table 4-8: Storage SCP Presentation Contexts.*

#### <span id="page-14-2"></span>**4.2.1.4.1.3 SOP Specific Conformance**

ExacTrac provides standard conformance to the DICOM Verification Service Class and to the DICOM Storage SOP Classes. No extended negotiation is implemented.

#### **4.2.1.4.1.4 Presentation Context Acceptance Criterion**

ExacTrac accepts multiple presentation contexts containing the same abstract syntax.

#### **4.2.1.4.1.5 Transfer Syntax Selection Policy**

The first Transfer Syntax encountered in the configuration file, which matches a Transfer Syntax offered for a given Presentation Context, will be selected as the accepted Transfer Syntax for that Presentation Context.

## <span id="page-15-0"></span>**4.3 Network Interfaces**

#### <span id="page-15-1"></span>**4.3.1 Physical Network Interface**

ExacTrac supports the DICOM upper layer using TCP/IP. ExacTrac is indifferent to the physical medium over which TCP/IP executes. It inherits this from the operating system upon which it executes.

### <span id="page-15-2"></span>**4.3.2 Additional Protocols**

The usage of DNS and DHCP is possible and is based on the network configuration of the operating system upon which ExacTrac executes.

## <span id="page-16-0"></span>**4.4 Configuration**

### <span id="page-16-1"></span>**4.4.1 AE Title / Presentation Address Mapping**

Configuration of remote and local DICOM nodes can be performed in the export configuration settings of ExacTrac.

ExacTrac can configure several nodes representing Storage SCPs, but only one representing a remote Q/R Server.

#### <span id="page-16-2"></span>**4.4.1.1 Local AE Titles**

The local AET for the Query/Retrieve SCU is an application-wide global parameter. The local AET for the Storage SCP defaults to the one of the Query/Retrieve SCU. But for each specified node you may define an own Storage SCP AET.

The listening port is an application-wide global parameter.

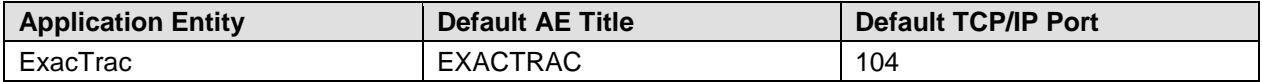

#### <span id="page-16-3"></span>**4.4.1.2 Remote AE Title/Presentation Address Mapping**

In ExacTrac you can specify several nodes for export. The IP address/hostname, AET and listening port may be configured for each DICOM network node separately.

#### <span id="page-16-4"></span>**4.4.2 Parameters**

Additional a timeout may be specified for each DICOM network archive separately.

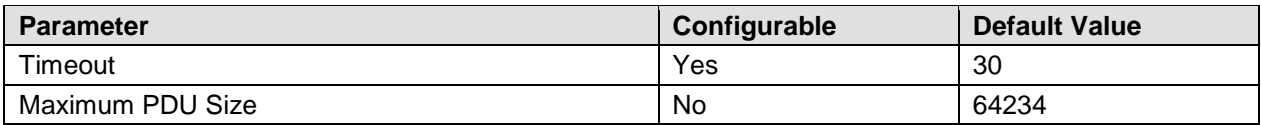

## <span id="page-18-0"></span>**5 Media Interchange**

ExacTrac does not support DICOM media interchange.

For import ExacTrac scans a given file system located on any media (e.g. HD, MOD, CD, DVD, Tapes) for any kind of DICOM files.

For export the files are simply stored to the file system, grouped by patient. For both cases the supported SOP Classes are as defined in [Table 4-2](#page-11-3) for SCU or SCP respectively.

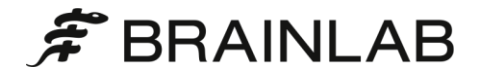

## <span id="page-20-0"></span>**6 Support of Extended Character Sets**

ExacTrac supports the

ISO\_IR 100 (ISO 8859-1:1987 Latin Alphabet No. 1 supplementary set)

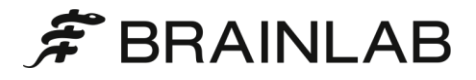

## <span id="page-22-0"></span>**7 Security Profiles**

No security profiles are supported.

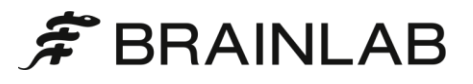

## <span id="page-24-0"></span>**8 Annexes**

## <span id="page-24-1"></span>**8.1 IOD Contents**

### <span id="page-24-2"></span>**8.1.1 Supported IODs**

#### <span id="page-24-3"></span>**8.1.1.1 Imported IODs**

#### <span id="page-24-4"></span>**8.1.1.1.1 Computed Tomography Image**

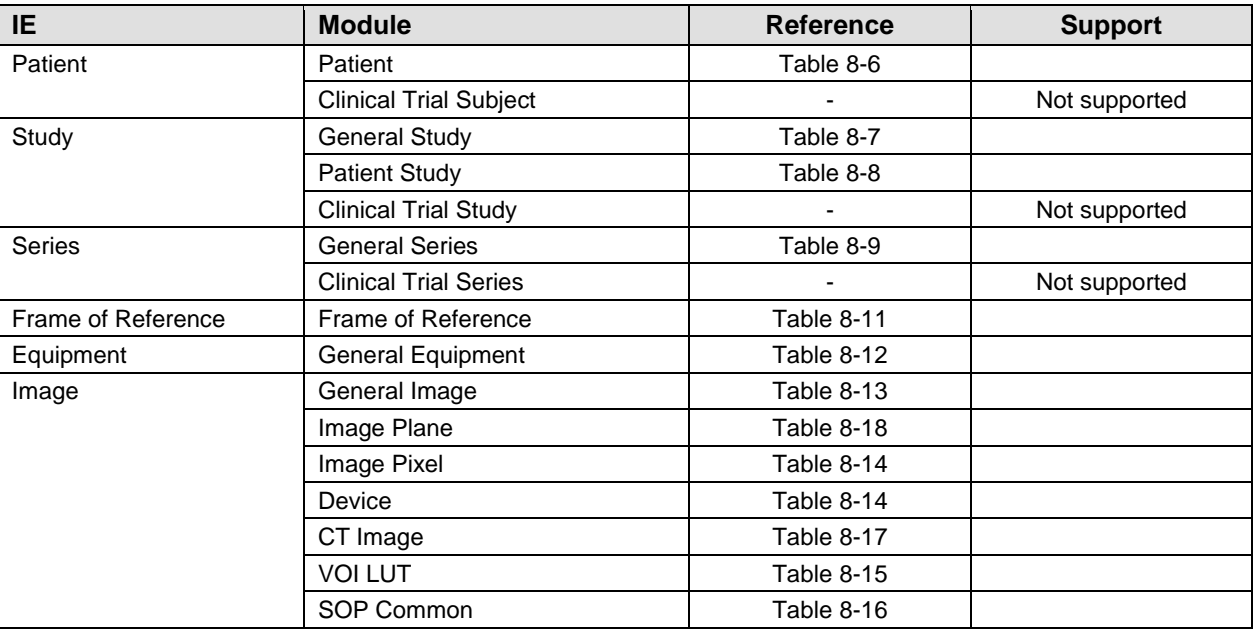

*Table 8-1: CT Image Storage IOD*

#### <span id="page-24-6"></span><span id="page-24-5"></span>**8.1.1.1.2 RT Structure Set**

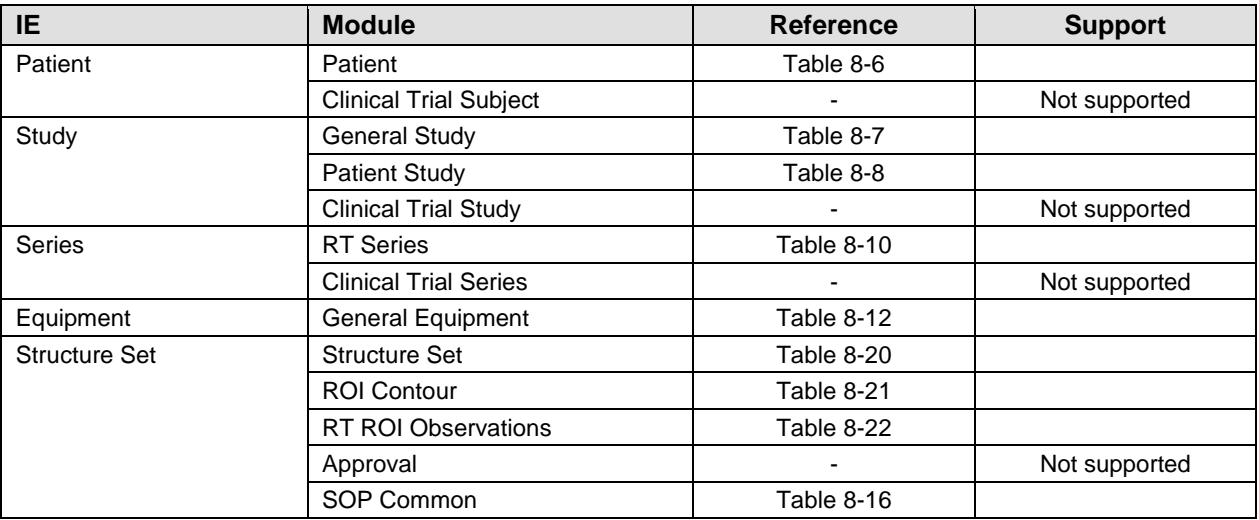

<span id="page-24-7"></span>*Table 8-2: RT Structure Set Storage IOD*

#### <span id="page-25-0"></span>**8.1.1.1.3 RT Plan**

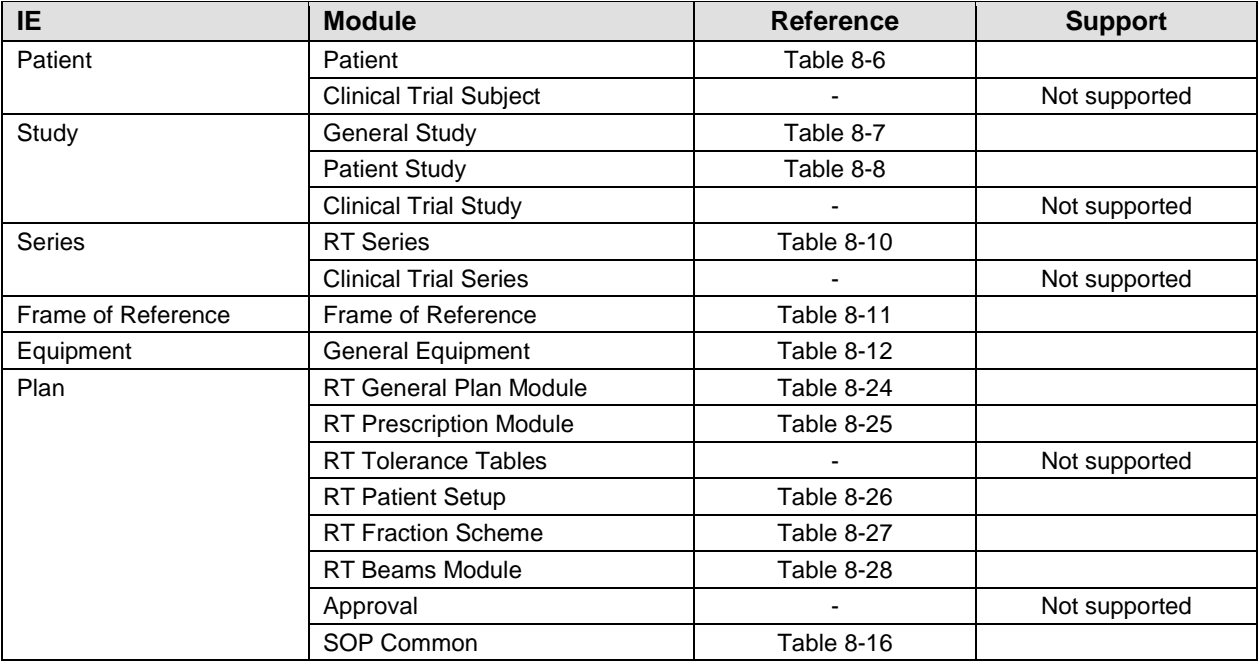

*Table 8-3: RT Plan Storage IOD*

### <span id="page-25-4"></span><span id="page-25-1"></span>**8.1.1.2 Exported IODs**

#### <span id="page-25-2"></span>**8.1.1.2.1 RT Image Storage**

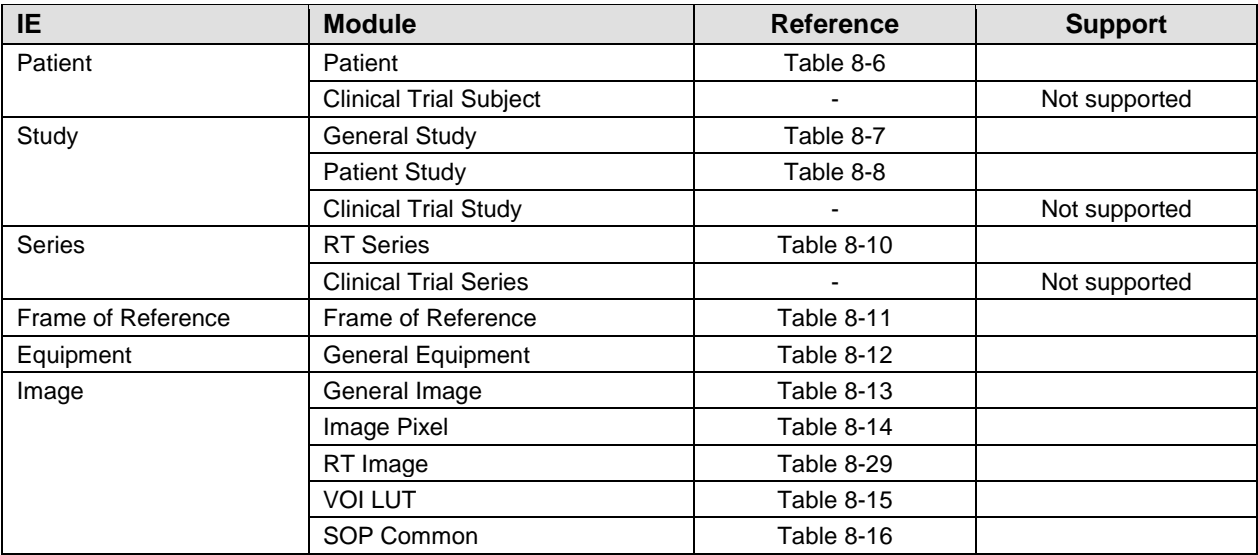

*Table 8-4: RT Image Storage IOD*

#### <span id="page-25-5"></span><span id="page-25-3"></span>**8.1.1.2.2 Spatial Registration**

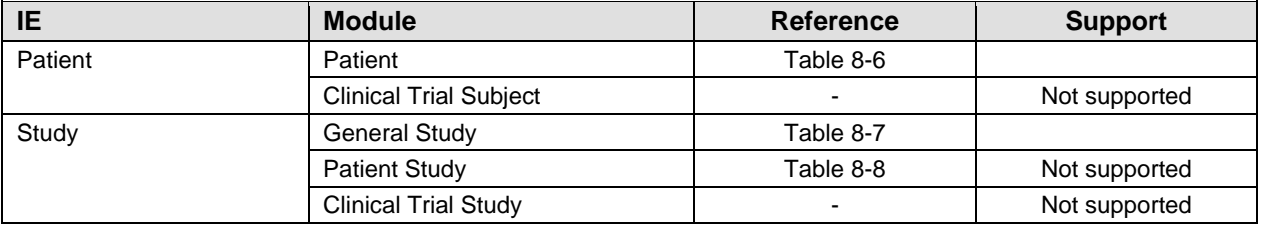

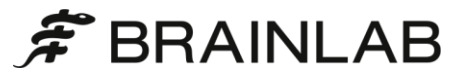

<span id="page-26-0"></span>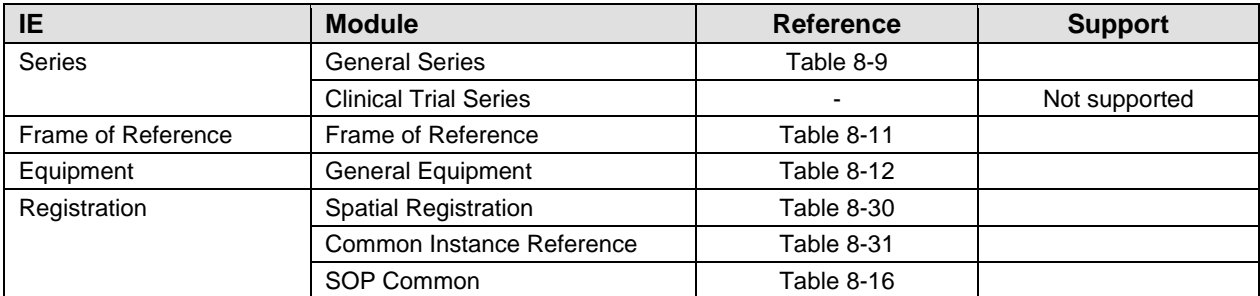

*Table 8-5: Registration IOD*

### <span id="page-27-0"></span>**8.1.2 Supported Modules**

#### <span id="page-27-1"></span>**8.1.2.1 Imported/Exported Modules**

#### <span id="page-27-2"></span>**8.1.2.1.1 Patient**

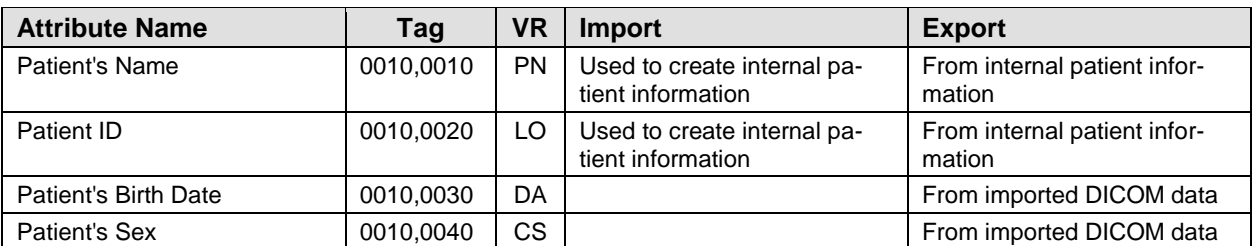

*Table 8-6: Patient Module*

#### <span id="page-27-7"></span><span id="page-27-3"></span>**8.1.2.1.2 General Study**

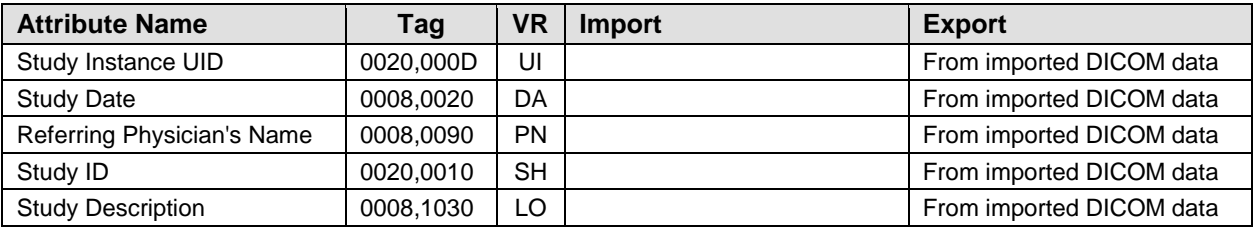

*Table 8-7: General Study Module*

#### <span id="page-27-8"></span><span id="page-27-4"></span>**8.1.2.1.3 Patient Study**

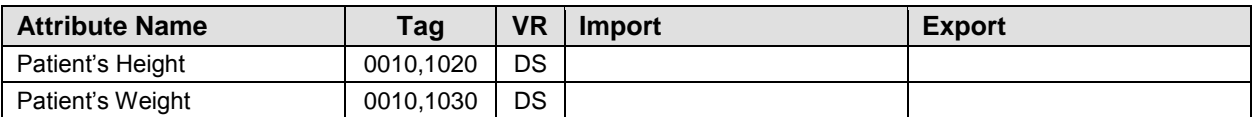

*Table 8-8: Patient Study Module*

#### <span id="page-27-9"></span><span id="page-27-5"></span>**8.1.2.1.4 General Series**

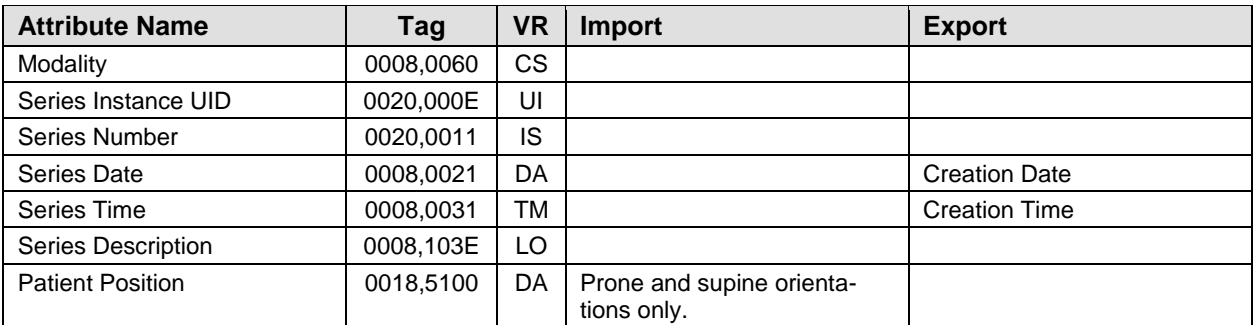

*Table 8-9: General Series Module*

#### <span id="page-27-10"></span><span id="page-27-6"></span>**8.1.2.1.5 RT Series Module**

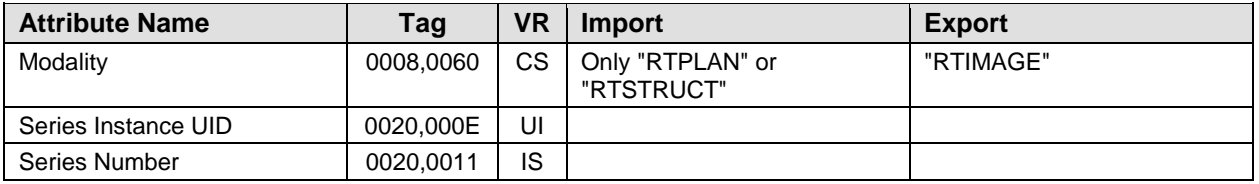

<span id="page-28-10"></span>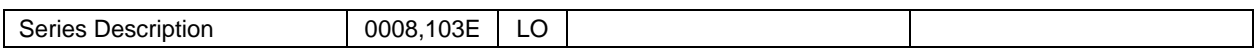

*Table 8-10: RT Series Module*

#### <span id="page-28-0"></span>**8.1.2.1.6 Frame Of Reference**

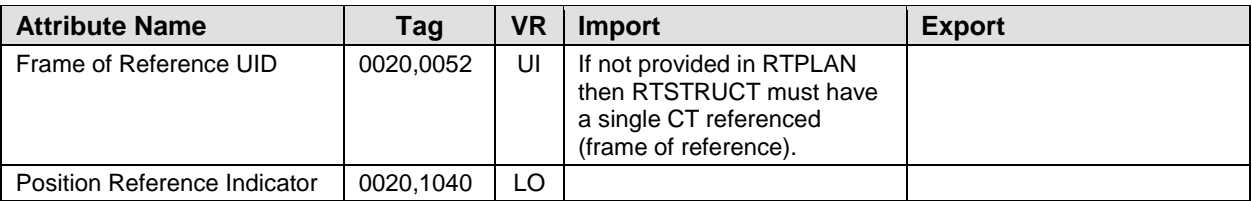

*Table 8-11: Frame of Reference Module*

#### <span id="page-28-5"></span><span id="page-28-1"></span>**8.1.2.1.7 General Equipment**

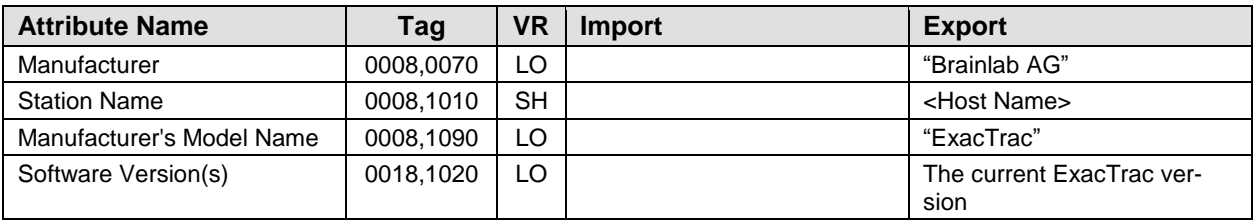

*Table 8-12: General Equipment Module*

#### <span id="page-28-6"></span><span id="page-28-2"></span>**8.1.2.1.8 General Image**

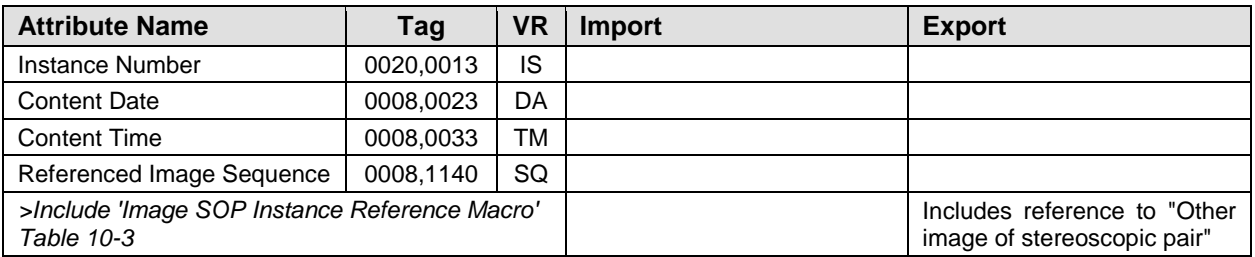

*Table 8-13: General Image Module*

#### <span id="page-28-7"></span><span id="page-28-3"></span>**8.1.2.1.9 Image Pixel**

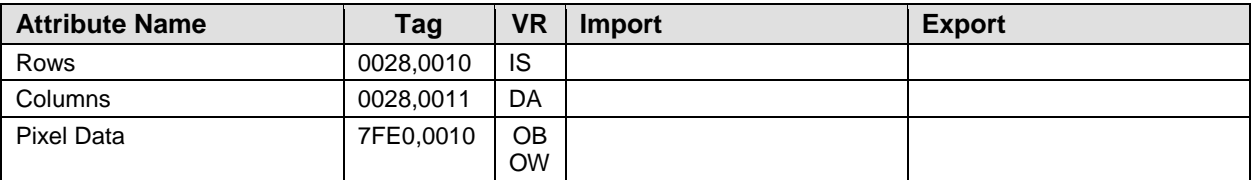

*Table 8-14: Image Pixel Module*

#### <span id="page-28-8"></span><span id="page-28-4"></span>**8.1.2.1.10VOI LUT**

<span id="page-28-9"></span>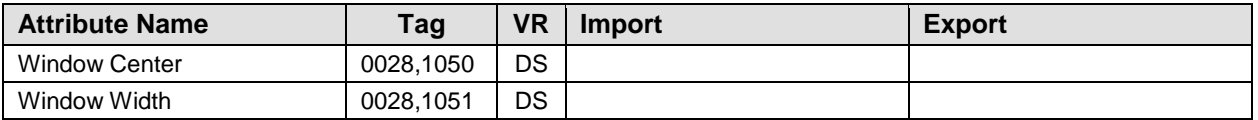

*Table 8-15: VOI LUT Module*

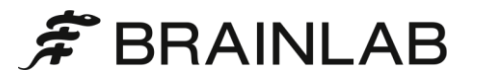

#### <span id="page-29-0"></span>**8.1.2.1.11SOP Common**

<span id="page-29-1"></span>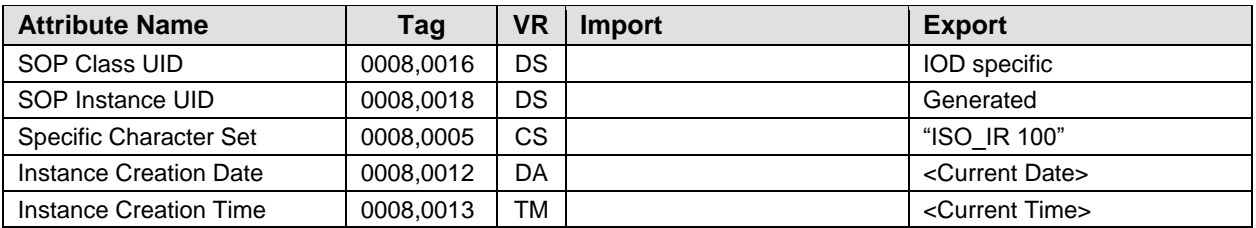

*Table 8-16: SOP Common Module*

#### <span id="page-30-0"></span>**8.1.2.2 Imported Modules**

#### <span id="page-30-1"></span>**8.1.2.2.1 CT Image**

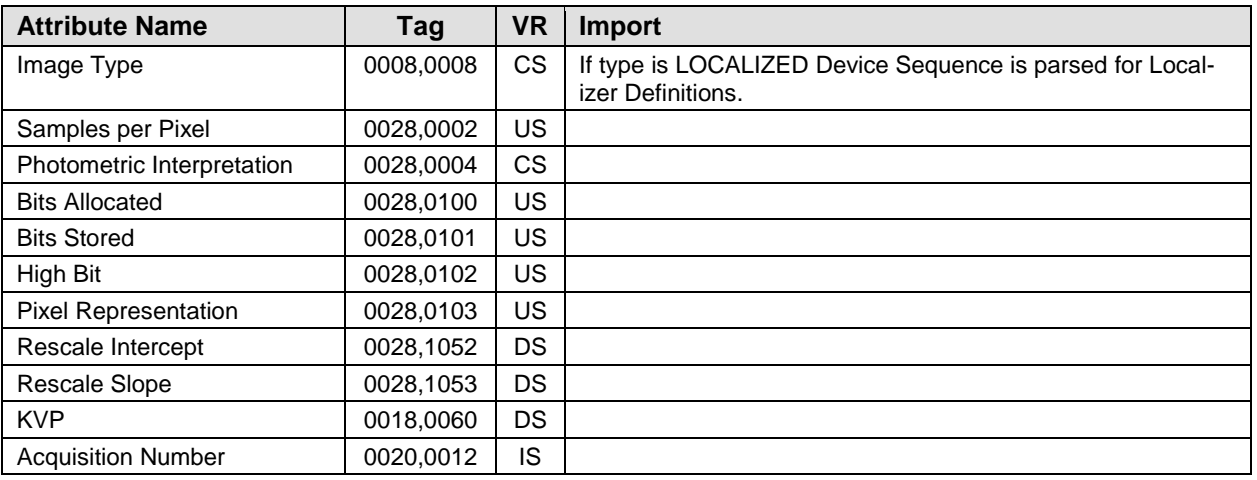

*Table 8-17: CT Image Module*

#### <span id="page-30-6"></span><span id="page-30-2"></span>**8.1.2.2.2 Image Plane**

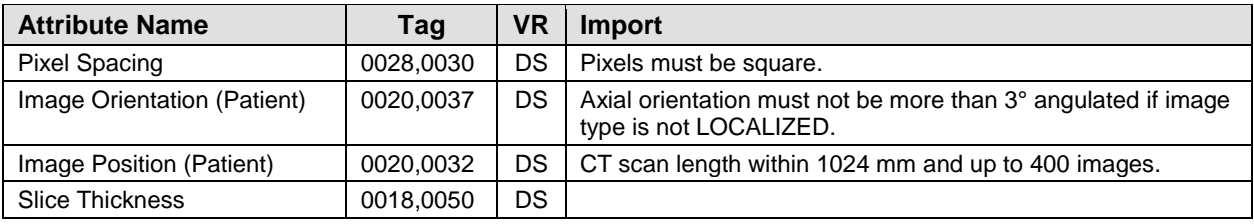

*Table 8-18: Image Plane Module*

#### <span id="page-30-5"></span><span id="page-30-3"></span>**8.1.2.2.3 Device**

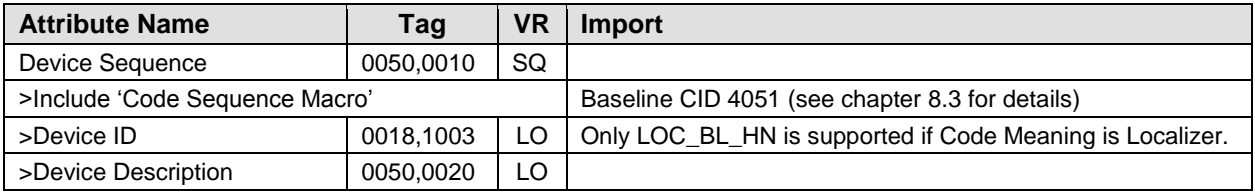

*Table 8-19: Device Module*

#### <span id="page-30-7"></span><span id="page-30-4"></span>**8.1.2.2.4 Structure Set Module**

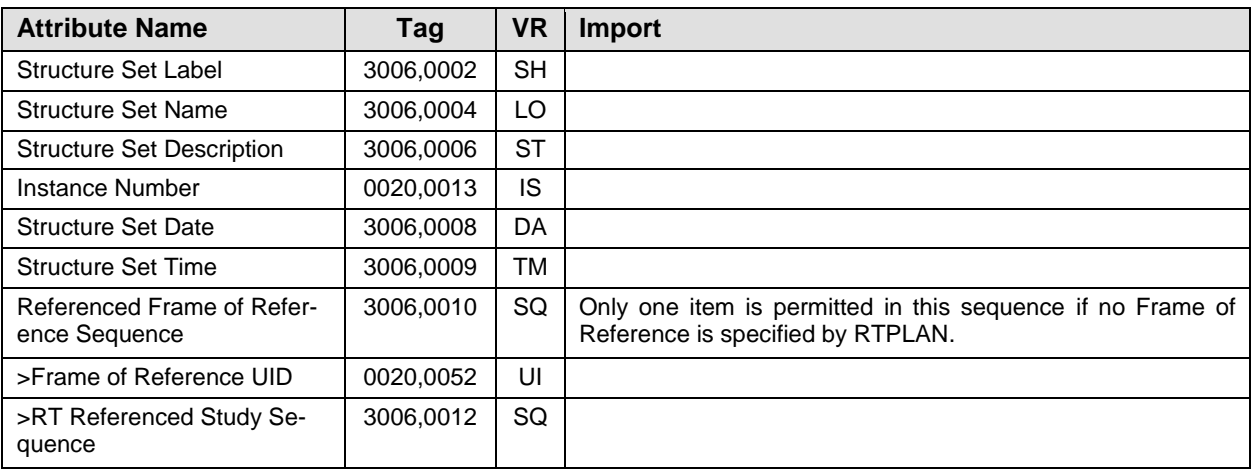

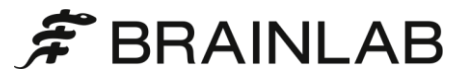

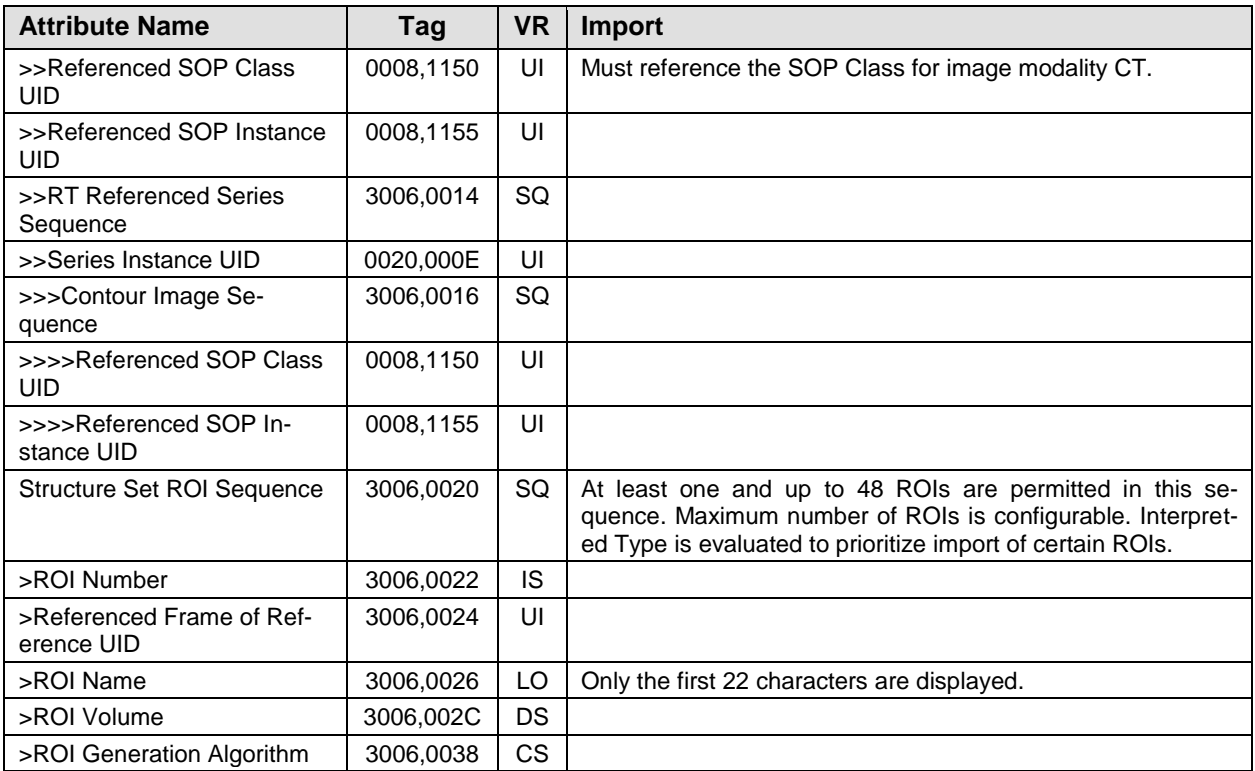

*Table 8-20: Structure Set Module*

#### <span id="page-31-2"></span><span id="page-31-0"></span>**8.1.2.2.5 ROI Contour Module**

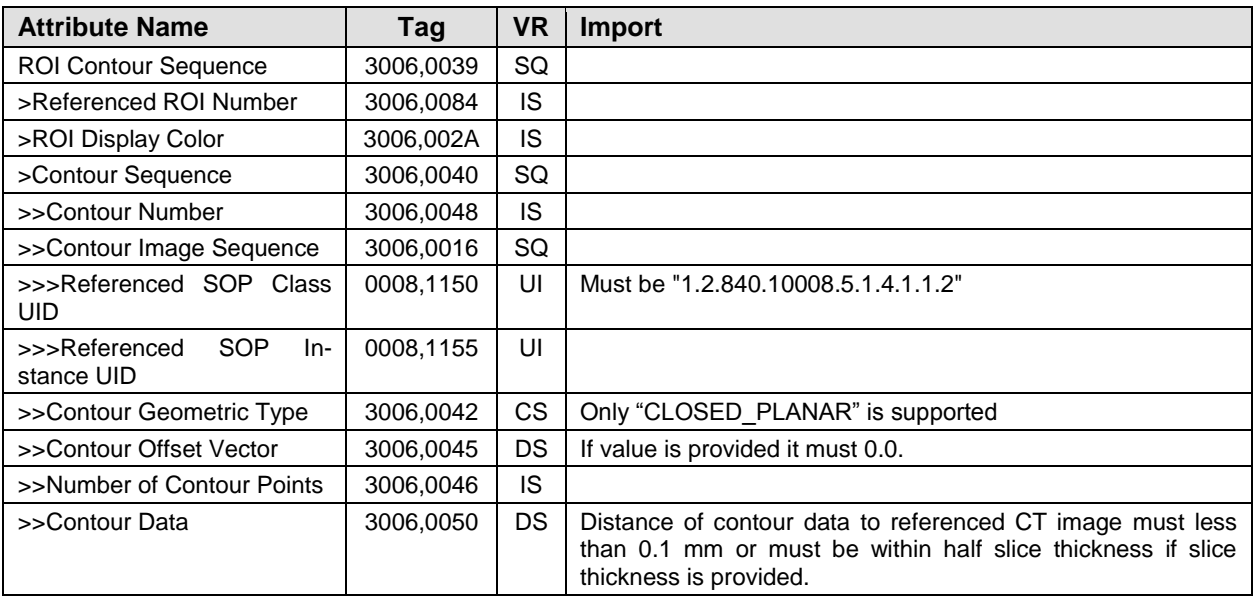

*Table 8-21: ROI Contour Module*

#### <span id="page-31-3"></span><span id="page-31-1"></span>**8.1.2.2.6 ROI Observations Module**

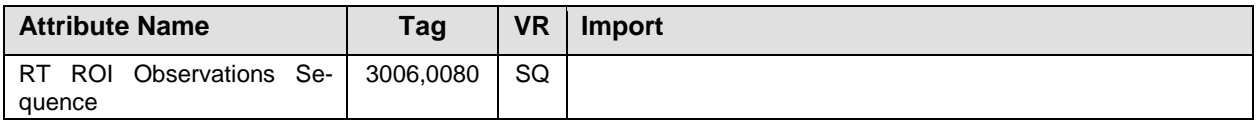

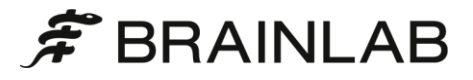

| <b>Attribute Name</b>    | Taq       | VR        | <b>Import</b>                                                                                                    |
|--------------------------|-----------|-----------|----------------------------------------------------------------------------------------------------|
| >Observation Number      | 3006.0082 | IS        |                                                                                                    |
| >Referenced ROI Number   | 3006.0084 | IS        |                                                                                                    |
| >RT ROI Interpreted Type | 3006.00A4 | CS.       | ROIs of type "EXTERNAL" are by default not imported. Fur-<br>ther exclude types can be configured.<br>ROIs of types "PTV", "AVOIDANCE", "CTV", "ORGAN" are<br>by default imported prioritized. Further types can be config-<br>ured. |
| >ROI Interpreter         | 3006,00A6 | <b>PN</b> |                                                                                                    |

*Table 8-22: RT ROI Observations Module*

#### <span id="page-32-2"></span><span id="page-32-0"></span>**8.1.2.2.7 Approval Module**

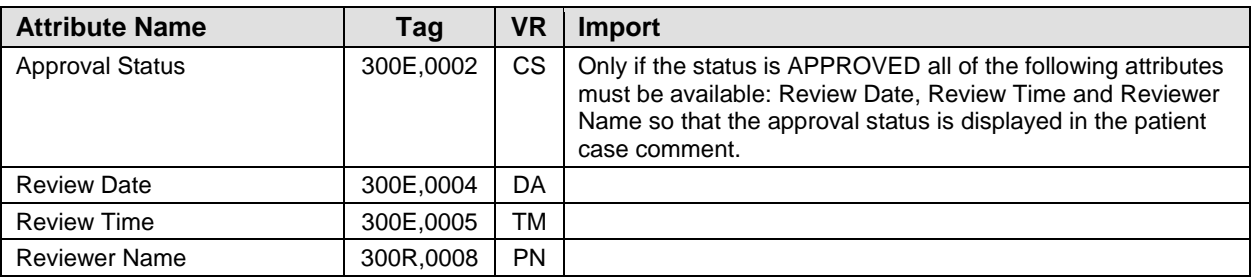

*Table 8-23: Approval Module*

#### <span id="page-32-4"></span><span id="page-32-1"></span>**8.1.2.2.8 RT General Plan Module**

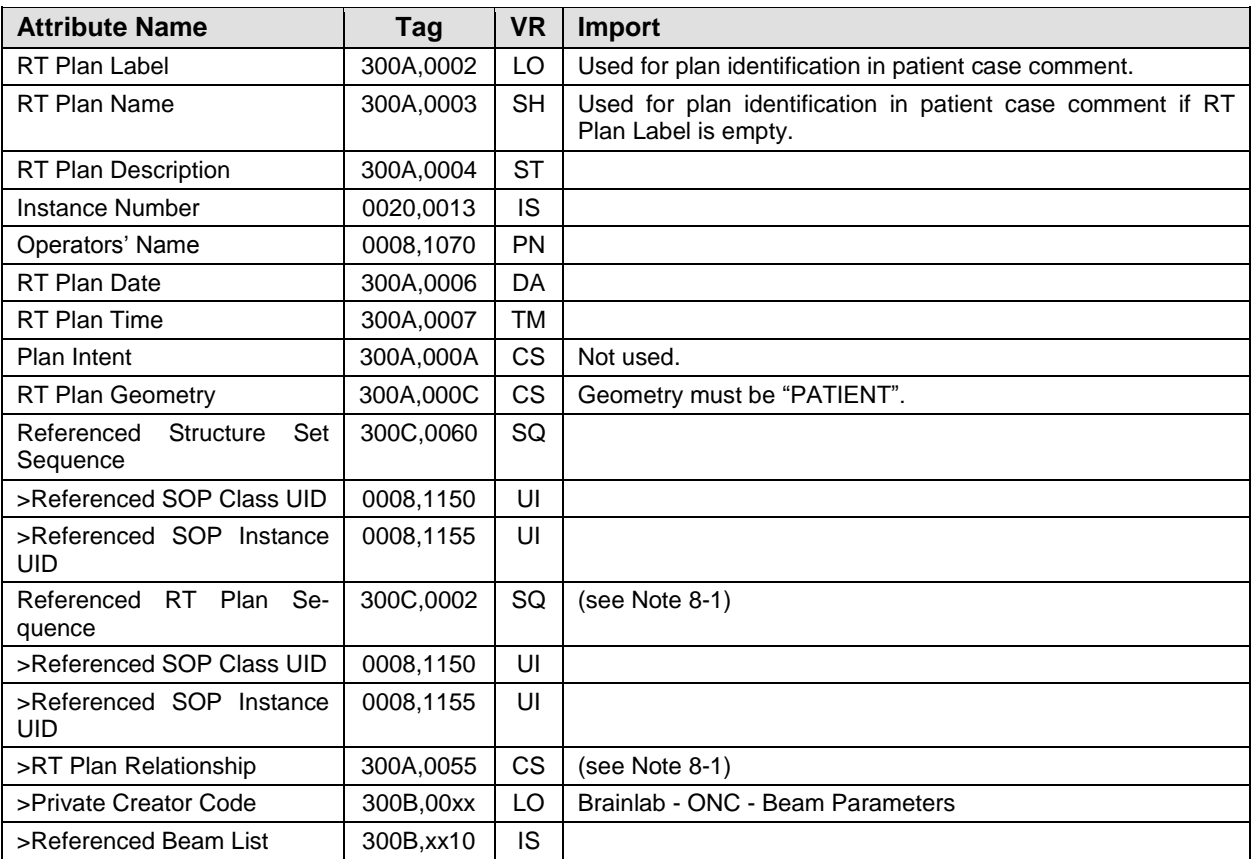

<span id="page-32-3"></span>*Table 8-24: RT General Plan Module* 

<span id="page-33-7"></span>Note 8-1: ExacTrac supports only one conceptual plan in one plan instance. In case a conceptual plan is split into several instances, ExacTrac also supports the Defined Term "EQUIVALENT". This way, several equivalent plans can be listed in the Referenced RT Plan Sequence (which may be linked to each other using the standard term CONCURRENT) in order to describe that these concurrent plans in total equal a single treatment plan instance.

#### <span id="page-33-0"></span>**8.1.2.2.9 RT Prescription Module**

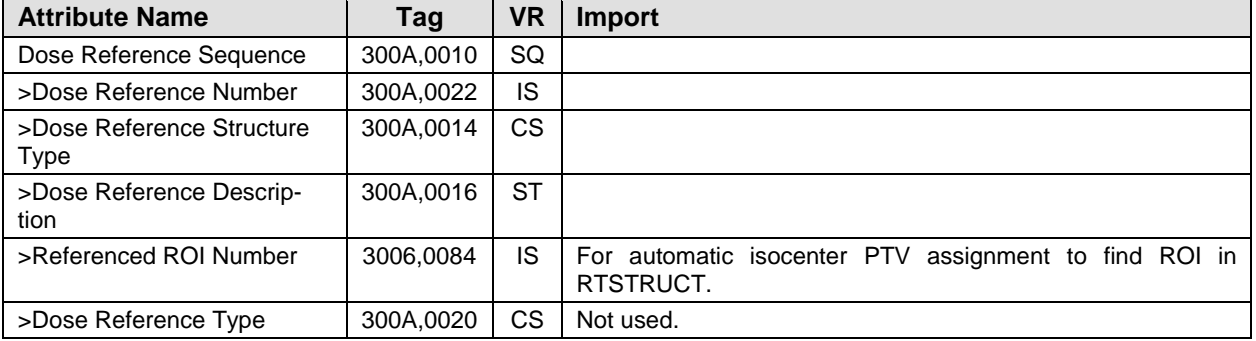

*Table 8-25: RT Prescription Module*

#### <span id="page-33-4"></span><span id="page-33-1"></span>**8.1.2.2.10RT Patient Setup Module**

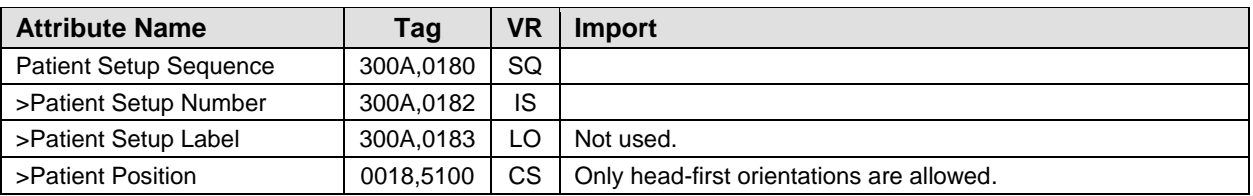

*Table 8-26: RT Patient Setup Module*

#### <span id="page-33-5"></span><span id="page-33-2"></span>**8.1.2.2.11RT Fraction Scheme Module**

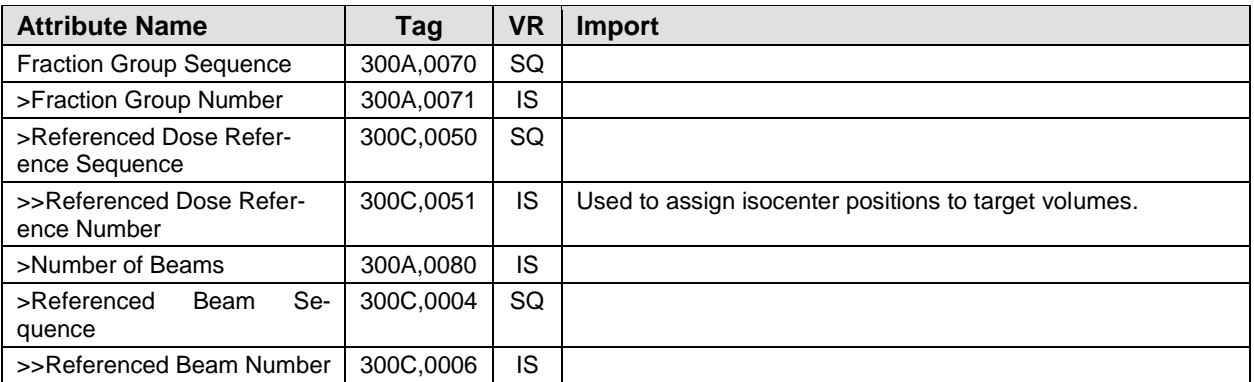

*Table 8-27: RT Fraction Scheme Module*

#### <span id="page-33-6"></span><span id="page-33-3"></span>**8.1.2.2.12RT Beams Module**

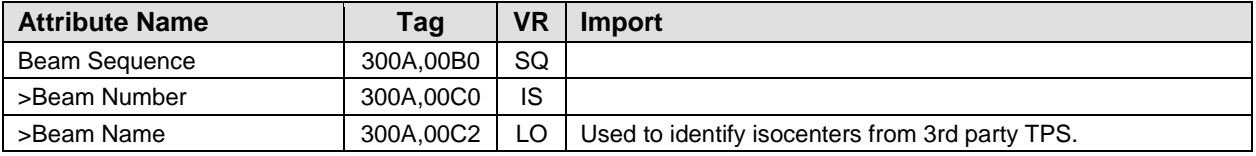

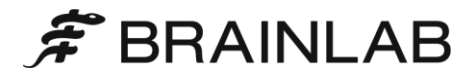

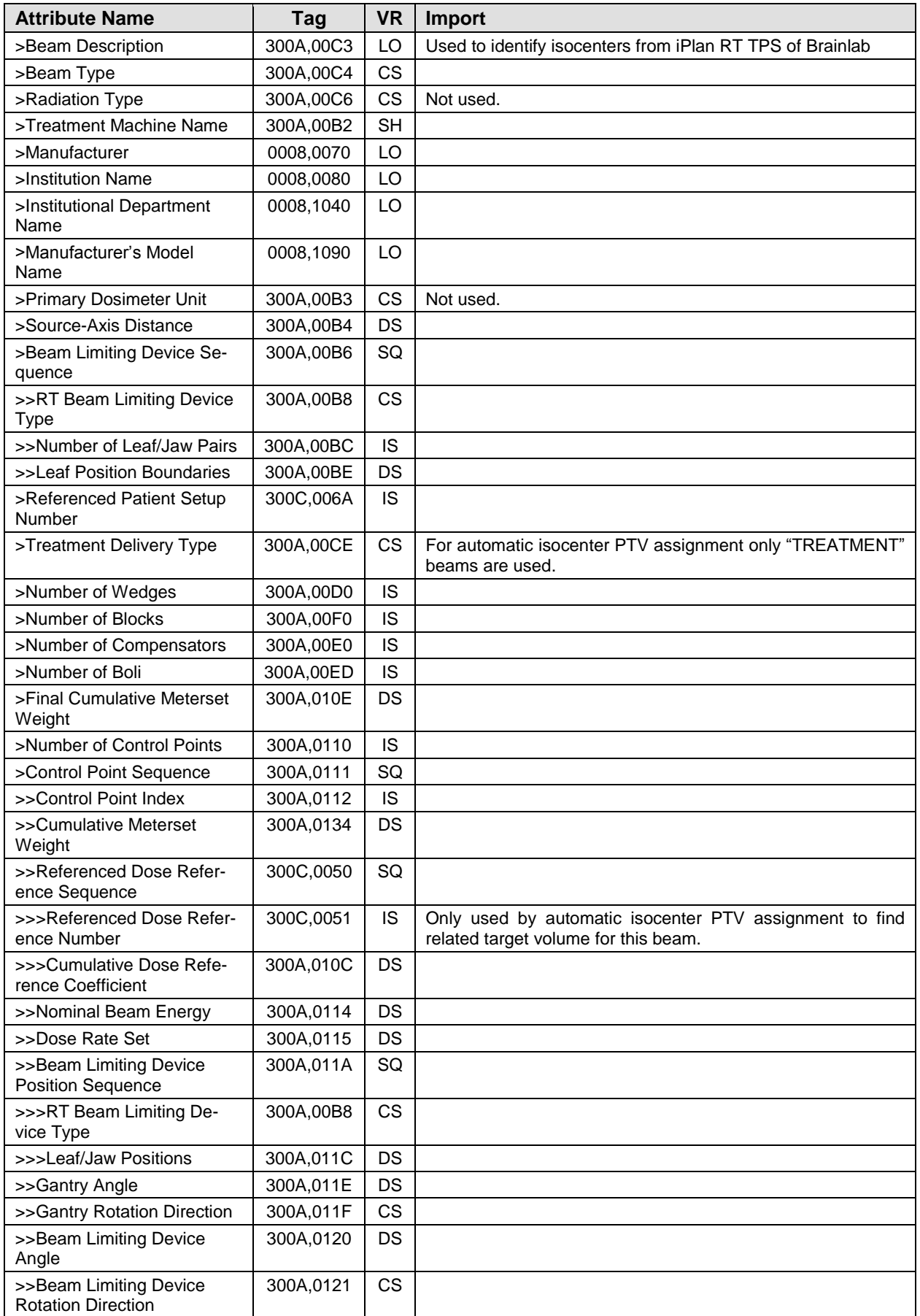

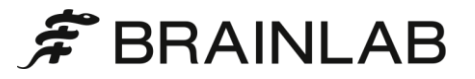

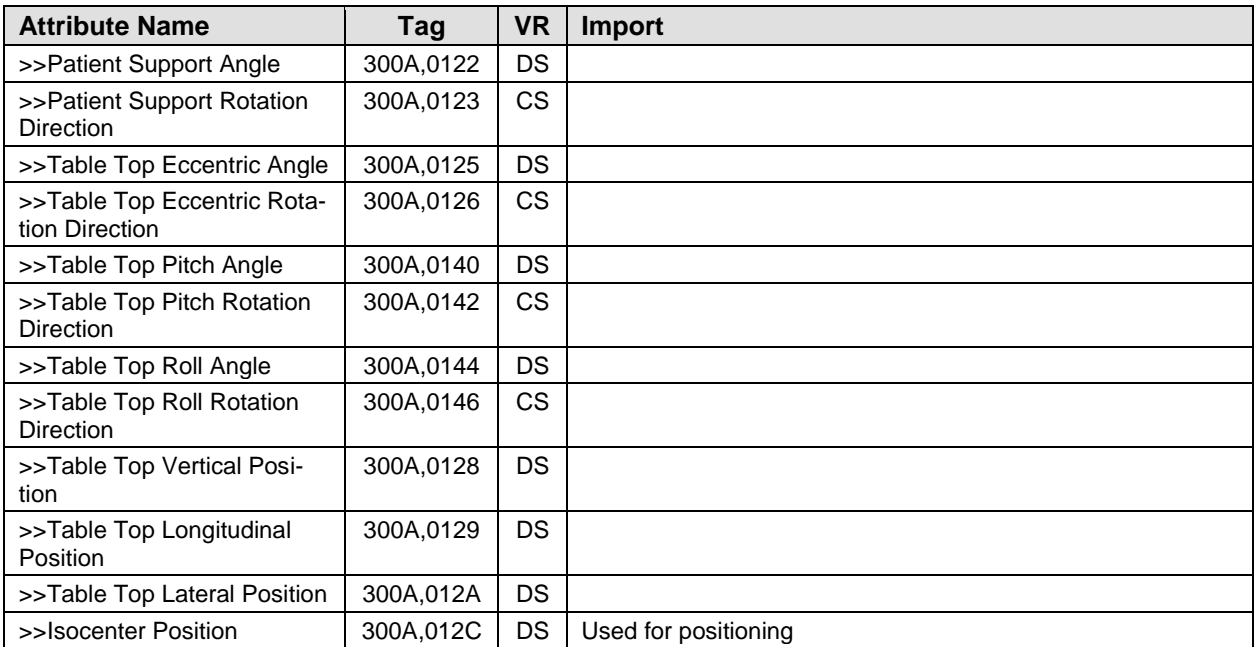

<span id="page-35-0"></span>*Table 8-28: RT Beams Module*

#### <span id="page-36-0"></span>**8.1.2.3 Exported Modules**

#### <span id="page-36-1"></span>**8.1.2.3.1 RT Image Module**

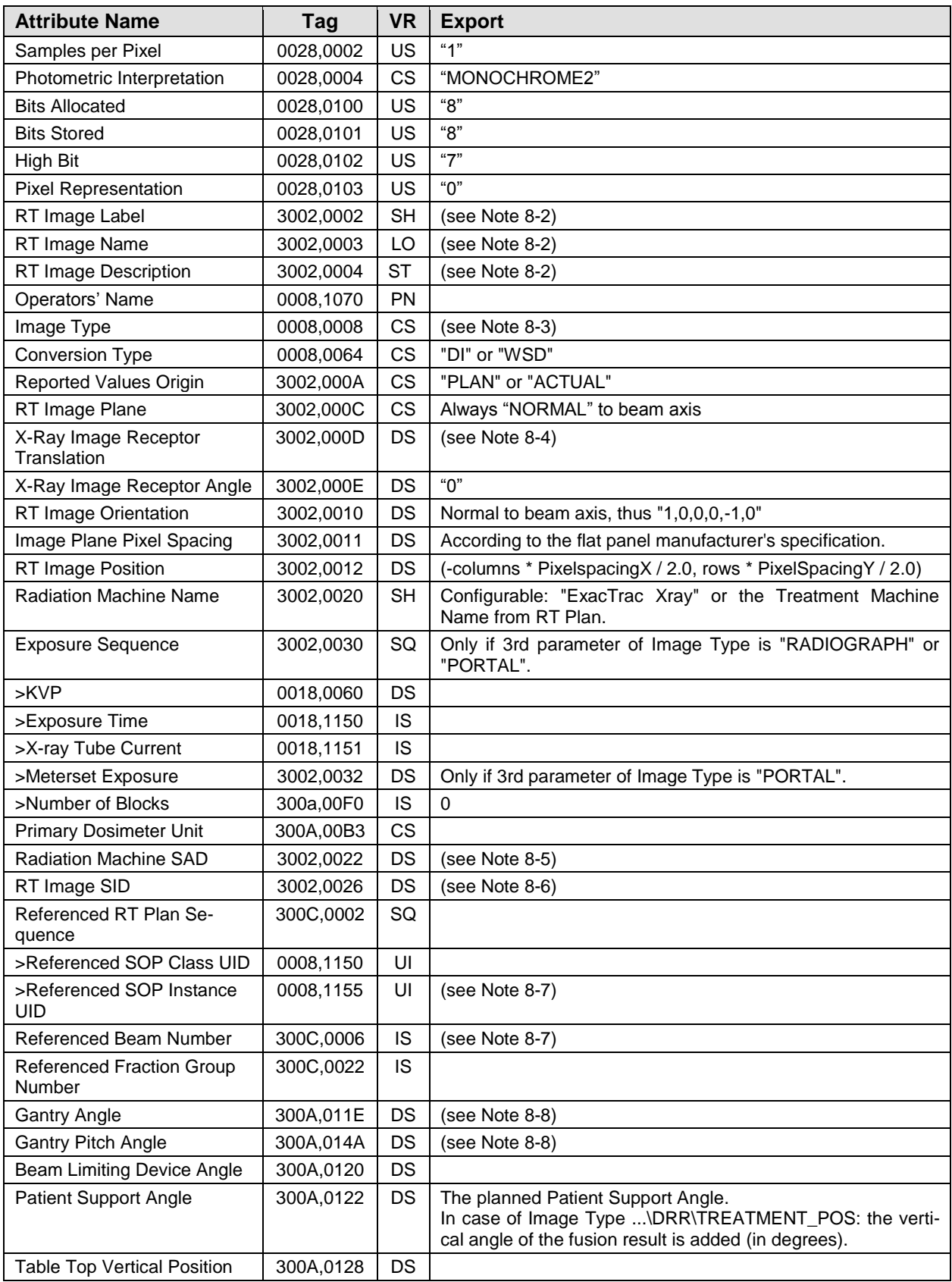

![](_page_37_Picture_0.jpeg)

| <b>Attribute Name</b>                | Tag       | <b>VR</b> | <b>Export</b>                                                                                                    |
|--------------------------------------|-----------|-----------|----------------------------------------------------------------------------------------------------|
| Table Top Longitudinal Posi-<br>tion | 300A,0129 | DS.       |                                                                                                    |
| <b>Table Top Lateral Position</b>    | 300A,012A | DS.       |                                                                                                    |
| Table Top Pitch Angle                | 300A,0140 | FL.       | The planned Table Top Pitch Angle.<br>In case of Image Type \DRR\TREATMENT_POS: this angle<br>is set to the lateral angle of the fusion result (in degrees).                                                                                                    |
| Table Top Roll Angle                 | 300A.0144 | FL.       | The planned Table Top Roll Angle.<br>In case of Image Type \DRR\TREATMENT_POS: this angle<br>is set to the longitudinal angle of the fusion result in degrees.                                                                                                    |
| <b>Isocenter Position</b>            | 300A.012C | <b>DS</b> | The isocenter position from the related DICOM RT Plan.<br>In case of Image Type \DRR\TREATMENT_POS: the trans-<br>lation is applied to the Isocenter Position taking into account<br>the Patient Position from the referenced RT Plan (supported<br>so far: HFP, FFP, HFS, FFS). |
| <b>Patient Position</b>              | 0018,5100 | СS        |                                                                                                    |

*Table 8-29: RT Image Module*

<span id="page-37-1"></span><span id="page-37-0"></span>Note 8-2: The content of RT Image Label, RT Image Name and RT Image Description can be configured and adapted to the needs of the local environment. See the ExacTrac manual for details.

<span id="page-37-2"></span>Note 8-3: Image Type (0008,0008) contains one of the following parameters:

![](_page_37_Picture_268.jpeg)

<span id="page-37-3"></span>Note 8-4: The Image Receptor is expected to be at the same position as an EPID (Gantry Angle = 0, Gantry Pitch Angle  $= 0$ ).

Thus, the X-ray Image Receptor Translation calculates like: ((Columns / 2 – PPX) \* PixelSpacingX, - (Rows / 2 – PPY) \* PixelSpacingY , SAD – SID),

where PPX, and PPY are the coordinates of the principal point.

<span id="page-37-4"></span>Note 8-5: Using the ExacTrac Camera Projection Matrix P, the center of the camera is computed. The distance between this point and the isocenter (0,0,0) yields SAD.

<span id="page-37-5"></span>Note 8-6: The distance between the isocenter and a second point – also located in the isocenter plane – is computed in 3D. These two points are now projected in the plane, and again the distance in mm is computed using the known Pixel Spacing of the Flat Panel. Multiplying the ratio of the distance in the plane and the distance in space with SAD, yields SID.

<span id="page-37-6"></span>Note 8-7: Referenced RT Plan and Referenced Beam Number are taken from the imported plan. If the imported plan has a Referenced RT Plan Sequence Item with the RT Plan Relationship EQUIVALENT, this SOP Instance UID is used instead.

<span id="page-37-7"></span>Note 8-8: Gantry Angle and Gantry Pitch Angle are used to define the viewing angles of the ExacTrac imaging system. The two angles are determined by computing the x- (pitch) and y- (roll) angles where the viewing axes intersect the z-axis of the IEC Fixed Reference Coordinate System.

![](_page_38_Picture_1.jpeg)

#### <span id="page-38-0"></span>**8.1.2.3.2 Spatial Registration**

![](_page_38_Picture_312.jpeg)

![](_page_38_Picture_313.jpeg)

<span id="page-38-2"></span><span id="page-38-1"></span>Note 8-9: The Frame of Reference Transformation Comment (3006,00C8) is "IDENTITY", if the Frame of Reference in this Registration Sequence item is identical to the Frame of Reference of the Spatial Registration SOP Instance. The value is "SOURCE", if the matrix describes the actual transformation between the reference data FOR and the acquisition data FOR.

<span id="page-38-3"></span>Note 8-10: The Registration Sequence (0070,0308) always contains 2 entries that describe the transformation of the reference and treatment data Frame of References (FOR) to the common FOR defined in the Spatial Registration object instance. For Xray correction export, both entries contain the unity matrix. The Spatial Registration does not include the shift result of the correction procedure. This result is encoded in the corresponding RT Image data.

<span id="page-38-4"></span>Note 8-11: The Registration Sequence (0070,0308) always contains 2 entries that describe the transformation of the reference and treatment data Frame of References (FOR) to the common FOR defined in the Spatial Registration object instance. For CBCT correction export, the planning CT FOR is used as the common FOR. Therefore, the Frame of Reference Transformation Matrix describing the transformation of the planning data (CT) to the common FOR contains the unity matrix. The second matrix describes the transformation of the treatment data (CBCT) FOR to the common FOR.

#### <span id="page-39-0"></span>**8.1.2.3.3 Common Instance Reference**

<span id="page-39-1"></span>![](_page_39_Picture_96.jpeg)

*Table 8-31: Common Instance Reference Module*

## <span id="page-40-0"></span>**8.2 Data Dictionary of Private Attributes**

The Private Attributes added to created SOP Instances are listed in the Table below. Brainlab reserves blocks of private attributes in group 0009 and 0099. Further details on usage of these private attributes are contained in Section 8.1.

### <span id="page-40-1"></span>**8.2.1 Group 300B**

![](_page_40_Picture_122.jpeg)

*Table 8-32: Beam Parameters*

### <span id="page-40-3"></span><span id="page-40-2"></span>**8.2.2 Group 3275**

![](_page_40_Picture_123.jpeg)

*Table 8-33: Varian Registration Sub Type*

![](_page_41_Picture_1.jpeg)

## **8.3 Coded Terminology and Templates**

#### **CID 4051 General Devices**

## **Context ID 4051**

**General Devices**<br>**Type:** Extensible **Vers** 

**Version: 20061023** 

![](_page_41_Picture_142.jpeg)

#### **CID BL-GEN-00001 Brainlab Device Definitions**

#### **Context ID BL-GEN-00001**

#### **Localizer Definitions**

#### **Type:** Extensible **Version:** 20100812

![](_page_41_Picture_143.jpeg)

![](_page_42_Picture_1.jpeg)

## <span id="page-42-0"></span>**8.4 Grayscale Image Consistency**

Not supported.

![](_page_43_Picture_0.jpeg)

## <span id="page-43-0"></span>**8.5 Standard Extended/Specialized/Private Sop Classes**

None supported.

![](_page_44_Picture_1.jpeg)

## <span id="page-44-0"></span>**8.6 Private Transfer Syntaxes**

None supported.

## <span id="page-46-0"></span>9 Indexes

## <span id="page-46-1"></span>9.1 Index of Tables

![](_page_46_Picture_29.jpeg)

## <span id="page-46-2"></span>9.2 Index of Figures

![](_page_46_Picture_30.jpeg)